# Lay Vaccinator Inventory Sheet

Begin using the lay vaccinator inventory sheet by entering in your starting inventory under the "Reconciliation and Reporting" tab in the highlighted cells.

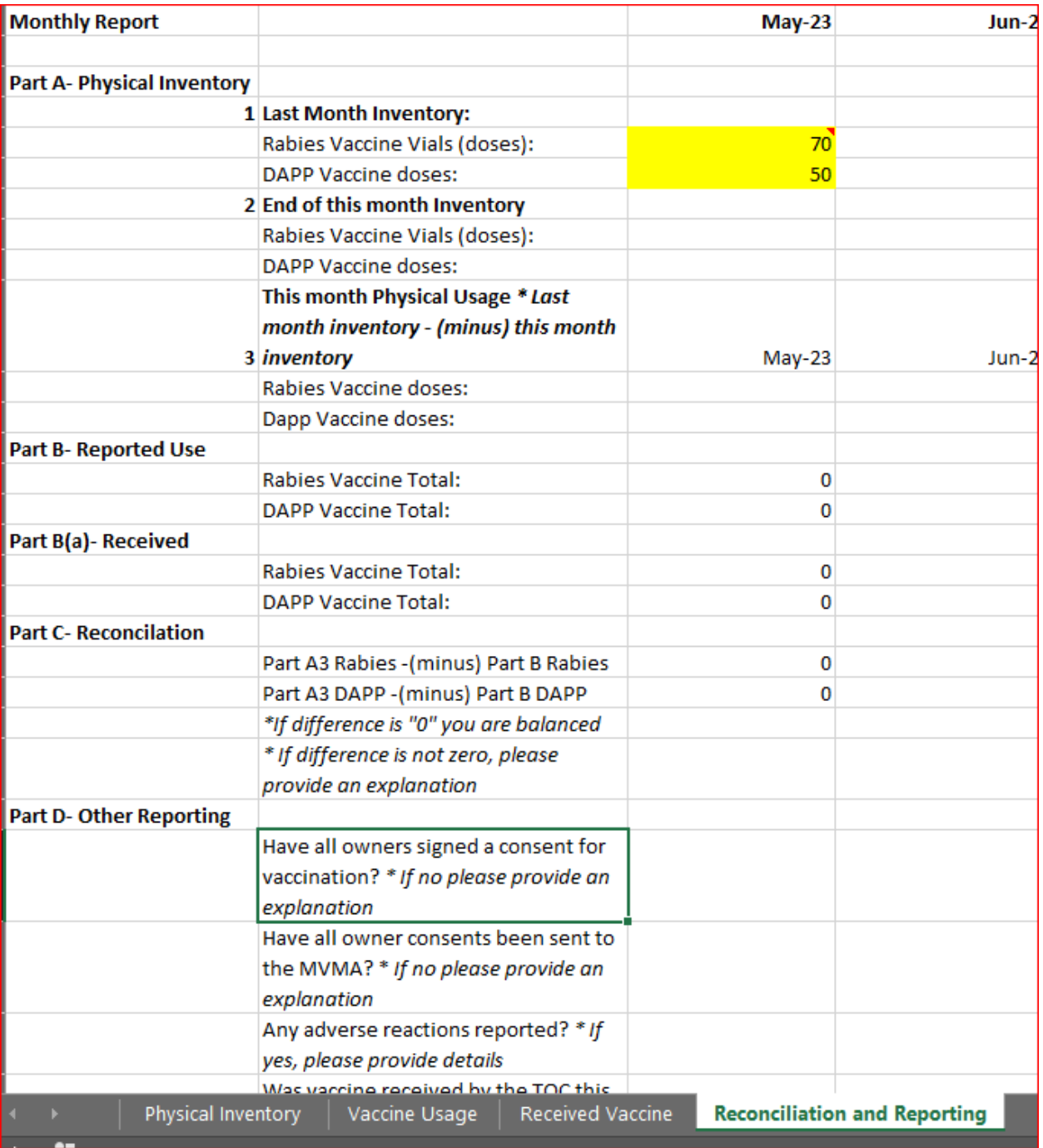

## Physical Inventory Tab

At the end of each month, count the number of doses that you have on hand and record the number on the "Physical Inventory" tab.

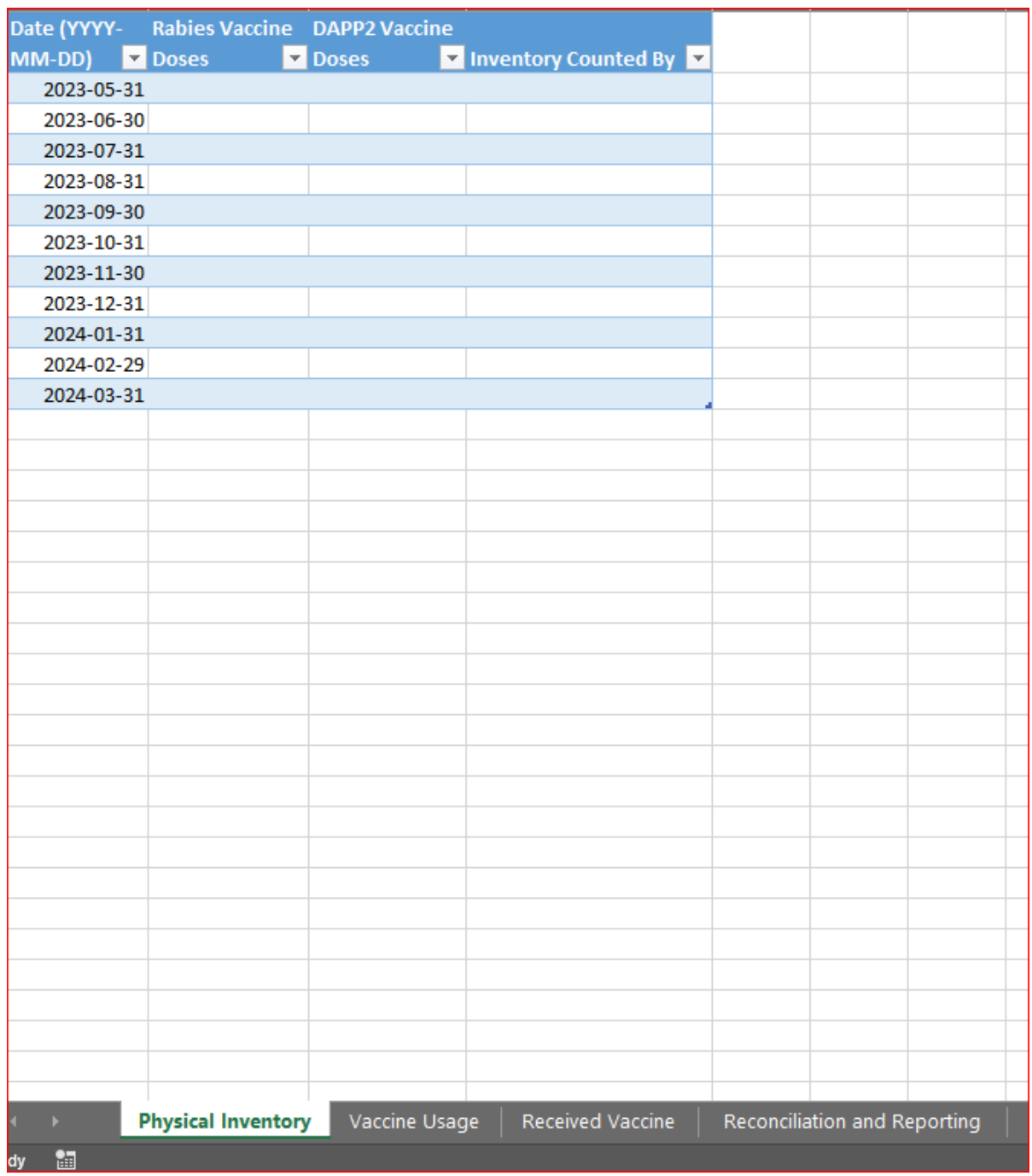

The number recorded here will automatically be recorded on the "Reconciliation and Reporting" sheet.

#### Vaccine Usage Tab

Record any vaccine usage in the "Vaccine Usage" tab.

This tab is where you should include expired or wasted vaccines. In the case of expired or wasted vaccines, under name of owner just record as "Waste" or "Expired Vaccine".

Make sure that the date follows the YYYY-MM-DD format, so that this information automatically transfers to the "Reconciliation and Reporting" sheet.

This is the information that is used to reconcile with the physical inventory at the end of each month.

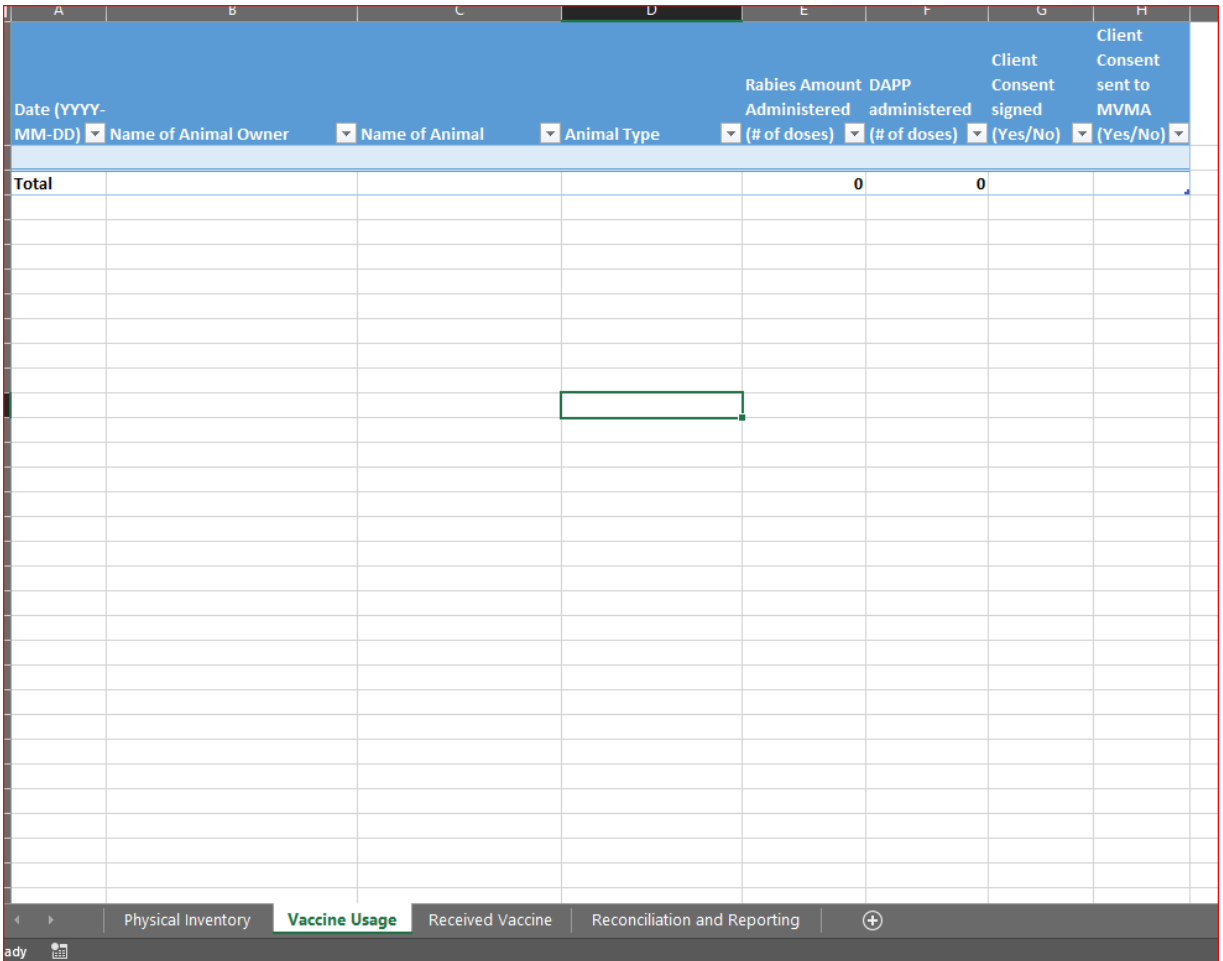

### Received Vaccine Tab

Any vaccine received into inventory should be tracked in the "Received Vaccine" tab. Do not include expired vaccines that are discarded into this sheet. Those should be recorded into the "Vaccine Usage Tab"

Make sure that the date follows the YYYY-MM-DD format, so that this information automatically transfers to the "Reconciliation and Reporting" sheet.

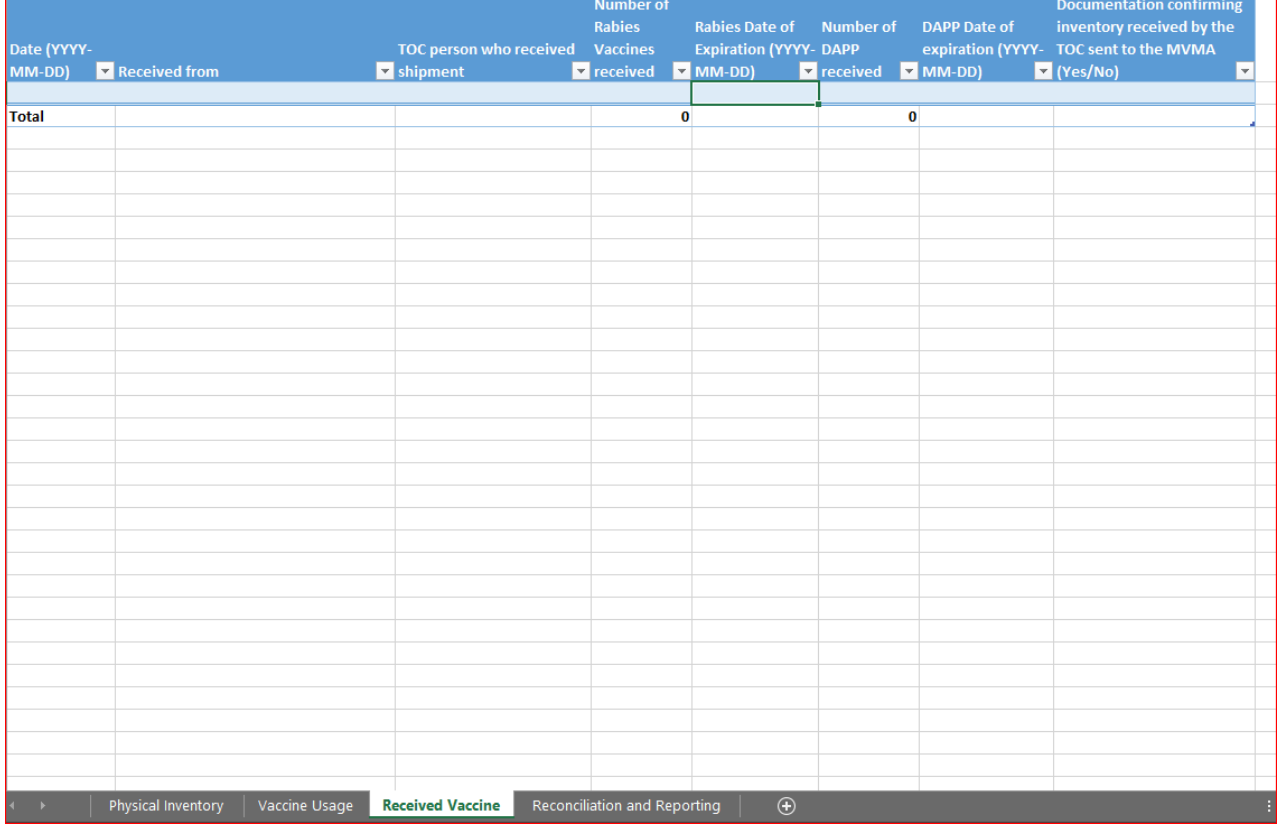

#### Reconciliation and Reporting Tab

Apart from the highlighted portion that you filled out when you first received this spreadsheet, the only portion on this tab that you should be filling out is the explanation if the physical inventory and usage do not reconcile under Part C, and Part D.

If the physical inventory and usage do not reconcile, the number in Part C reconciliation will highlight in red and you should then provide an explanation under Part C.

Part D is the detailed reporting.